# **Cookie Chat**

# Girl Scouts of Northern New Jersey

# Girl Scout Cookie Program

01/25/2024

Volume 4

This weekly newsletter is brought to you by the GSNNJ Product Program Team – Janet Barnes, Judy Schlemm, Vicki Christie, and Melanie Toj. Cookie Chat is designed to help Troop Cookie Managers navigate the Girl Scout Cookie Program with timely tips and tricks. Each week Cookie Chat is posted to the GSNNJ website and to the eBudde Help Center.

### In this issue:

- 
- Digital Cookie Initial Order FAQs
- Initial Order Information

This week's Cookie Chat is dedicated to all things Initial Order related. Please read through the information below for a smooth Initial Order submission.

## Digital Cookie Technical Issues

The issues surrounding the dashboards and progress bars in Digital Cookie are ongoing. The tech team is close to a fix; however, we do not have an estimated restore date/time. GSNNJ understands the disappointment for girls in not seeing their hard work show on the dashboard when they receive an online order. We have communicated the need for a speedy resolution of these issues to the tech team.

While the dashboards are not updating, the orders are coming through to eBudde and girls are being properly credited with all their sales.

Troop Cookie Volunteers – it is important that you let parents know that you see the orders in eBudde and to reassure them their girls are being credited with the correct number of packages sold. Parent Initial order Entry in Digital Cookie

As mentioned in Cookie Chat Volume 3, the newest feature added to Digital Cookie allows parents to enter offline sales that will flow into eBudde. This step is completely optional - the Troop Cookie volunteer can manually add these orders to the Initial order tab by girl. The volunteer can also edit any orders a parent does submit in the event there is an error.

Check out the latest "How To" video for parents (how to submit their offline orders) at [https://www.gsnnj.org/en/cookies/cookie-program-resources.htm](https://www.gsnnj.org/en/cookies/cookie-program-resources.html)l

## Troop Initial Order Submission

We have a brand new "How To" video for troops which walks you through the steps below. Check it out at [https://www.gsnnj.org/en/cookies/cookie-program-resources.htm](https://www.gsnnj.org/en/cookies/cookie-program-resources.html)l

#### **Prior to submitting:**

- 1. Remind parents to enter and submit any offline (order card) sales on the "My Cookie" tab in Digital Cookie. Parent deadline for entry is midnight on January 28. They must submit the order – saved orders will not flow to eBudde. If they are not using Digital Cookie to submit offline orders, they must give you their order another way (email/text/call/etc.)
- 2. Login to eBudde and go to the Initial Order tab. Girls who have submitted an Initial Order in Digital Cookie will have the message "Review Parent IO". You can edit these orders prior to submitting your Troop Order.

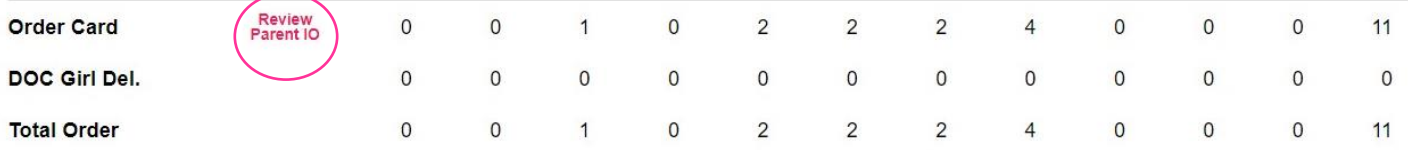

- 3. Enter/edit any offline sales as needed for the girls in your troop. You do not have to add online sales as they have already been included in eBudde.
- 4. If you would like cookies for a Booth Sale, you can click the "Booth" line on the Initial Order tab and enter in the order. Please note you will need to multiply by 12 if you want full cases – for example to receive 4 cases of Thin Mints enter 48.

#### **Submit your Troop's Initial Cookie Order:**

- 1. You can only submit once so please be sure you are done editing before you do so. We recommend not submitting your order earlier than the deadline of January 30 because it may affect last-minute Digital Cookie orders feeding to your troop order. If you are unable to submit on the  $30<sup>th</sup>$ , we will roll up all orders as they are in eBudde.
- 2. When you are ready to submit, click the "Submit Troop IO" button on the Initial Order tab. This sends the order to your Service Unit team. You can no longer edit the order after you submit it.

#### **Submit your Initial Order Rewards:**

1. On the rewards tab, click the "Fill Out" button on the Initial Rewards Order. Then click the submit button.

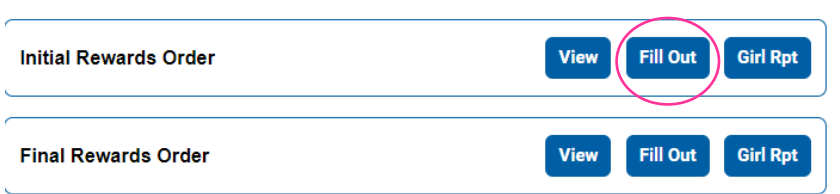

2. At this time, you are only ordering the Initial Order rewards (Mini Axolotl plush for 110+ Initial Order packages) the remainder of the rewards are ordered on March 19 as all sales through the end of the program count towards the remaining rewards.

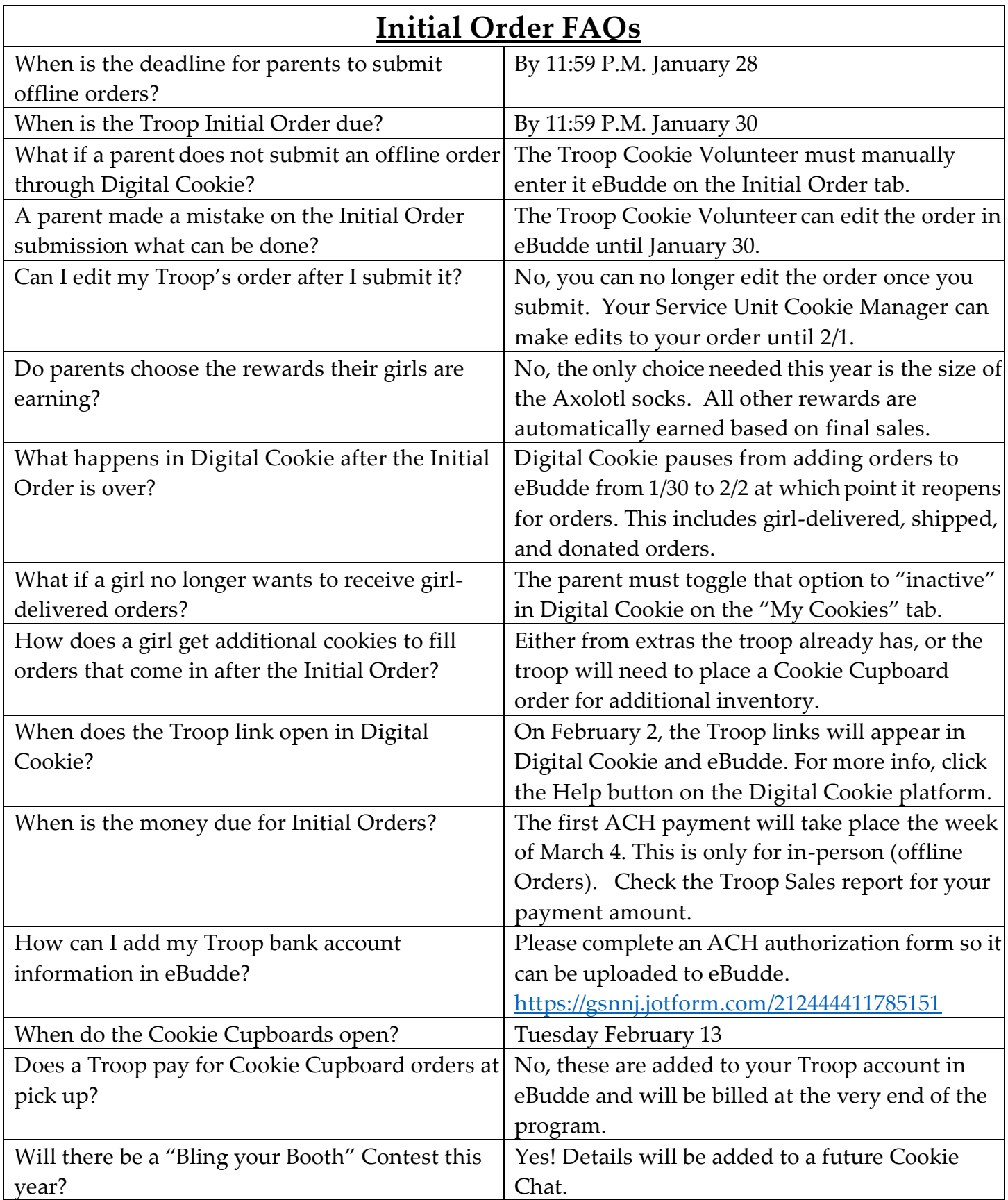

# Important Dates

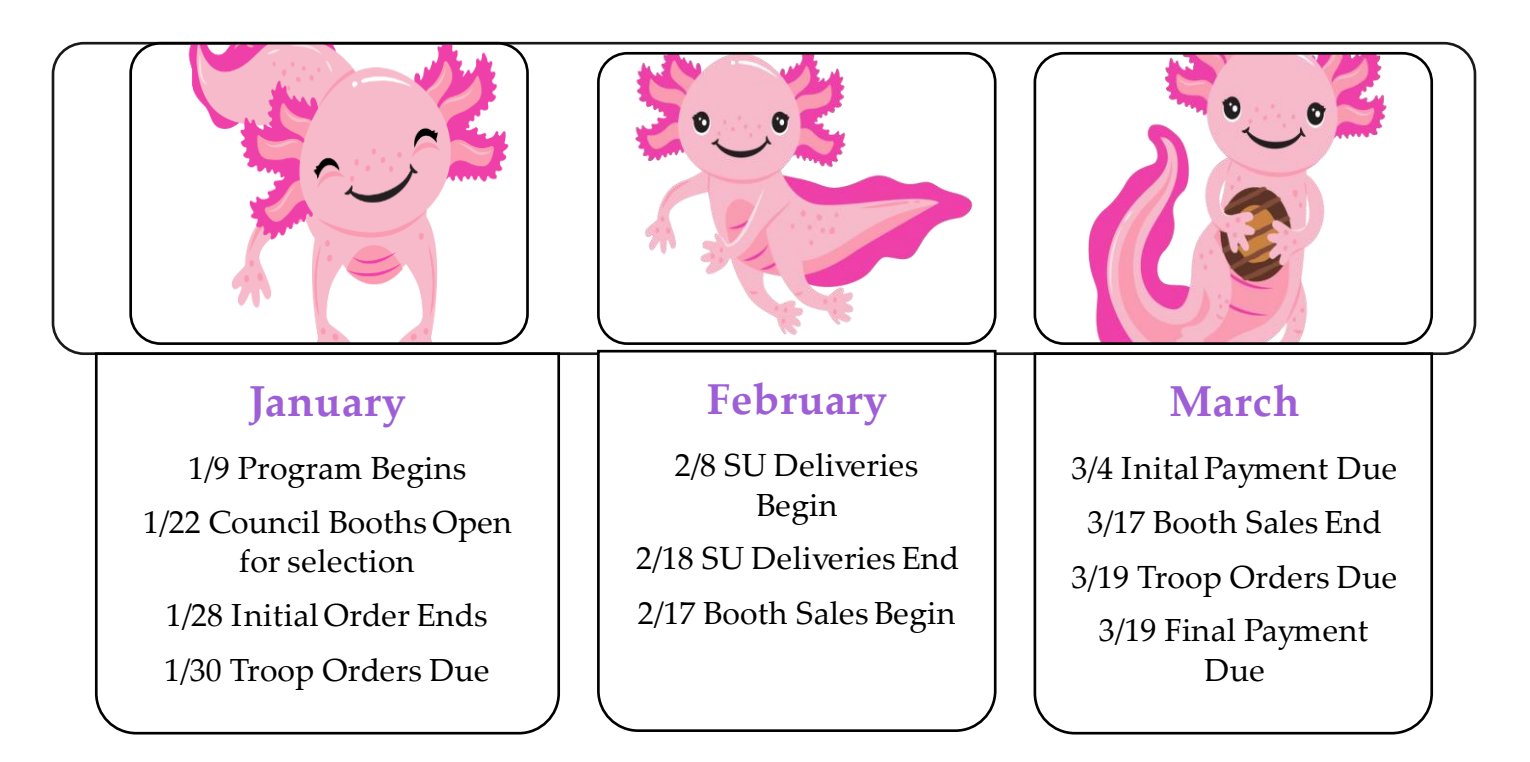

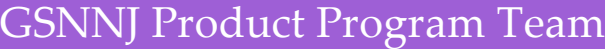

Janet Barnes Director of Product Program [jbarnes@gsnnj.org](mailto:jbarnes@gsnnj.org)

Judy Schlemm Product Program Manager [jschlemm@gsnnj.org](mailto:jschlemm@gsnnj.org) [www.gsnnj.org](http://www.gsnnj.org/) 973-248-8200

Vicki Christie Product Program Manager [vchristie@gsnnj.org](mailto:vchristie@gsnnj.org)

Melanie Toj Administrative Assistant [mtoj@gsnnj.org](mailto:mtoj@gsnnj.org)